## **たよれーるエージェント インストール 手順**

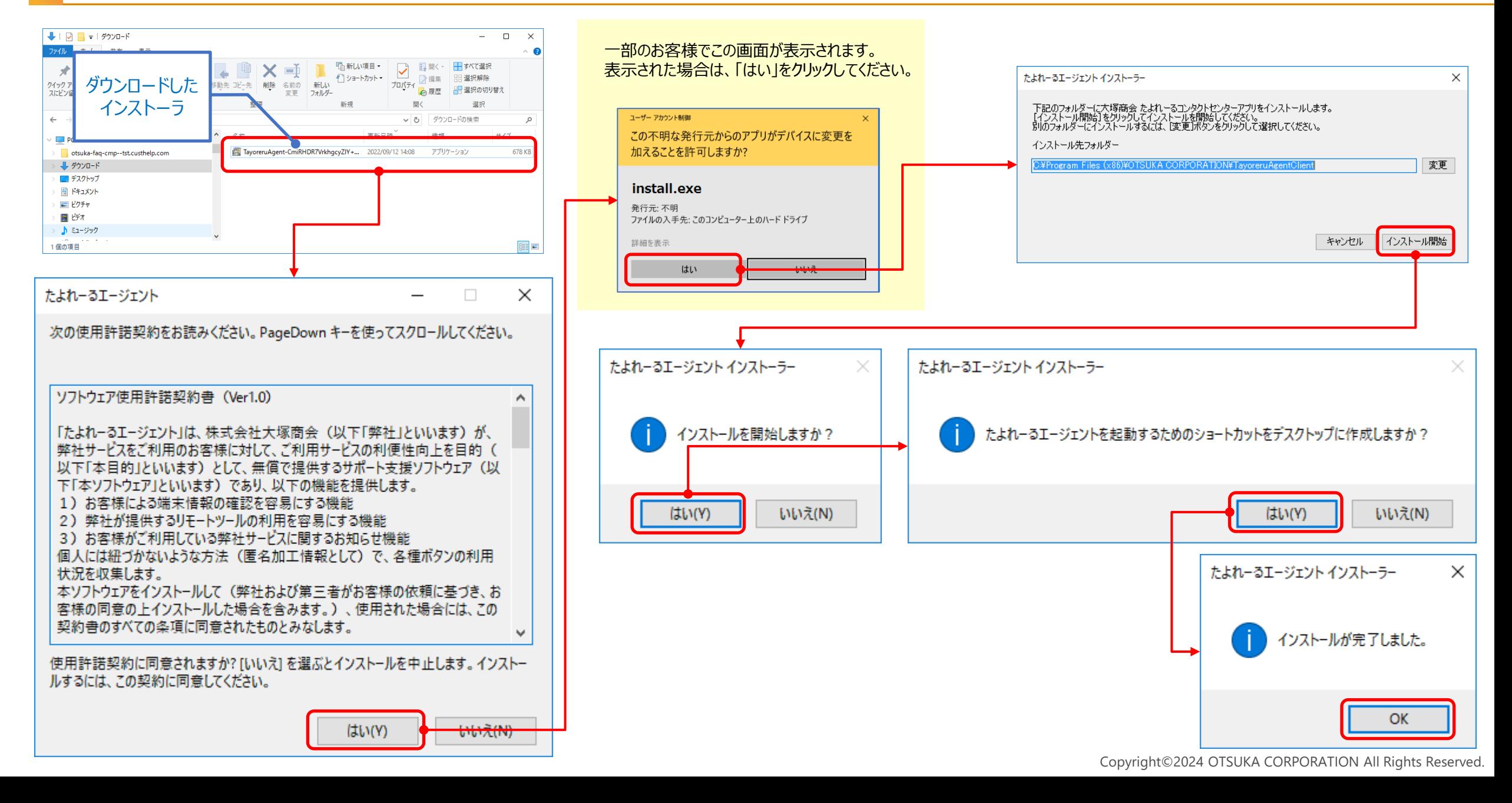